# **HILFE, DER KUNDE WILL IM NACHHINEIN EIN OPEN SOURCE PROJEKT!**

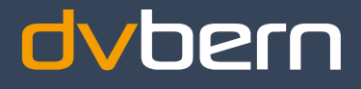

24. Oktober 2019 Open Business Lunch

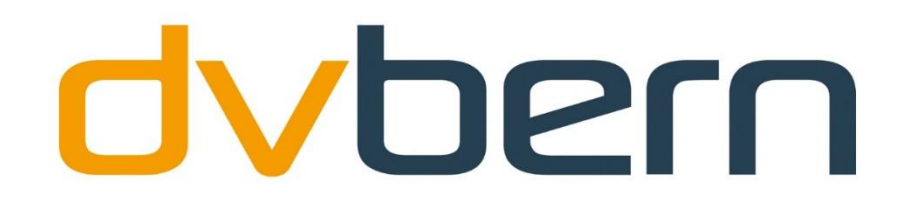

## **WIR BERATEN. WIR ENTWICKELN. WIR BETREUEN.**

Massgeschneiderte Software und IT Services

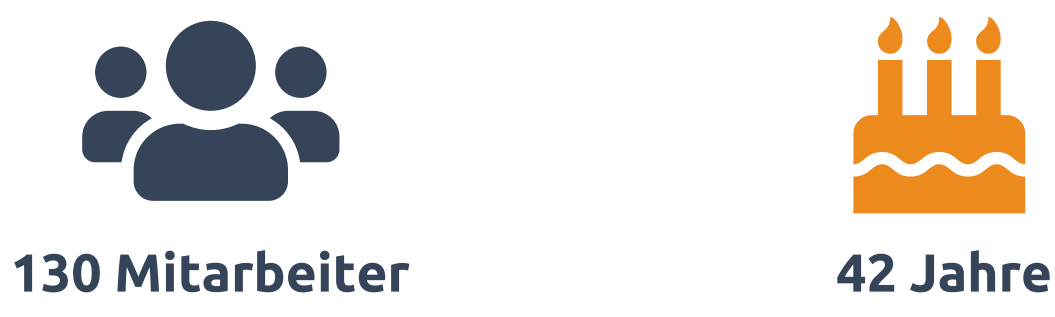

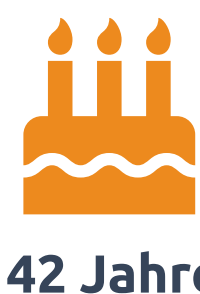

**2**

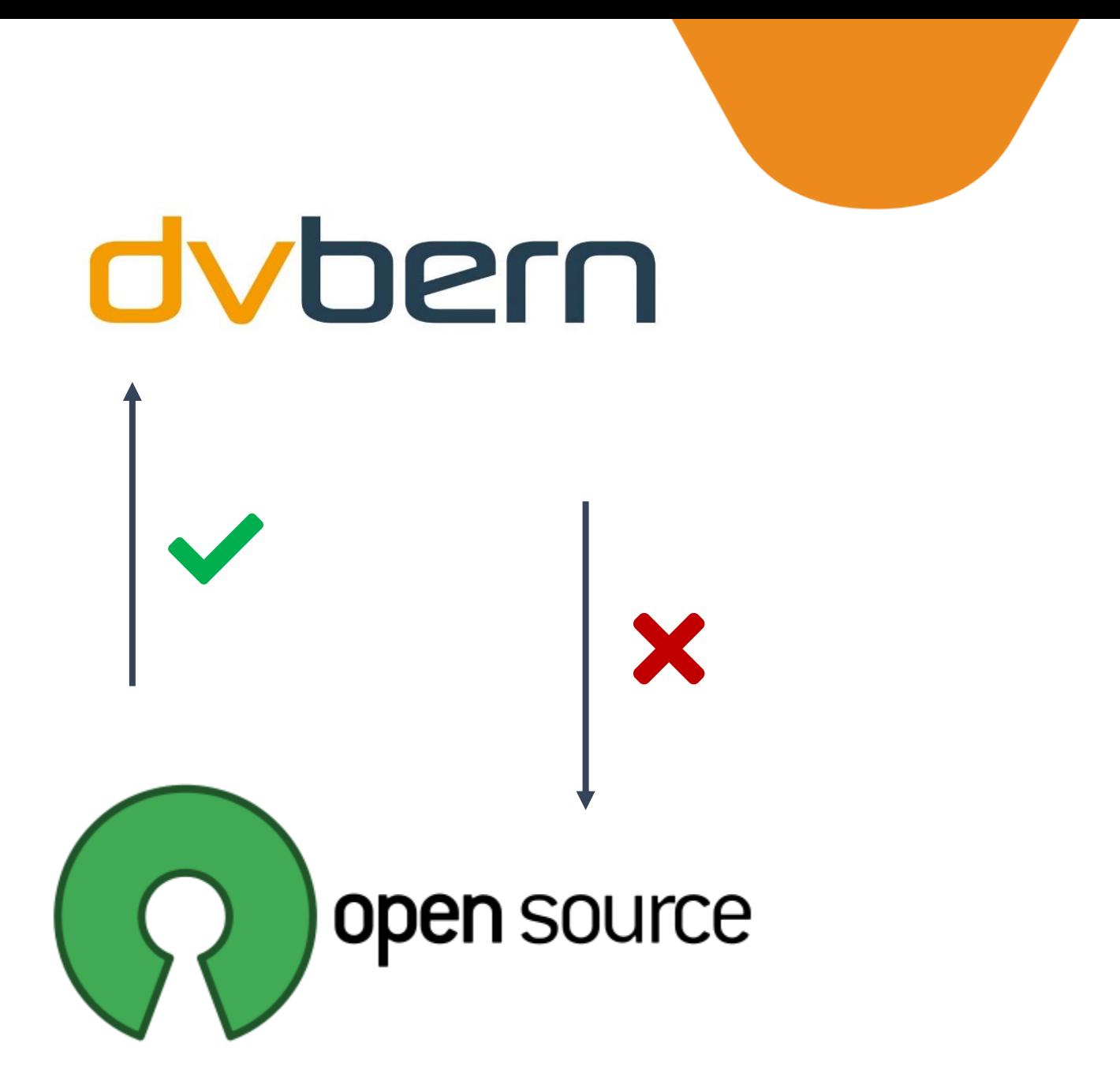

# **Zwei Generationen**

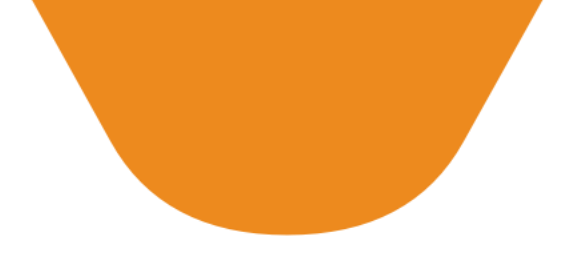

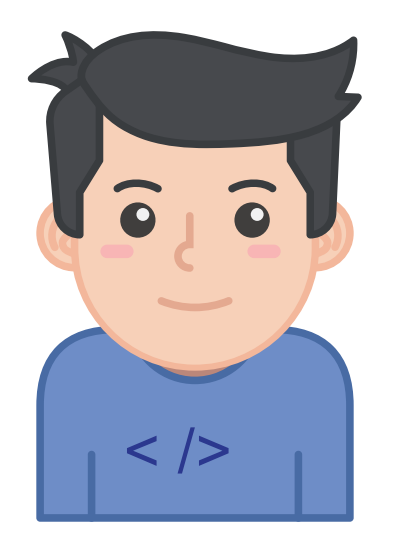

Jung Optimistisch

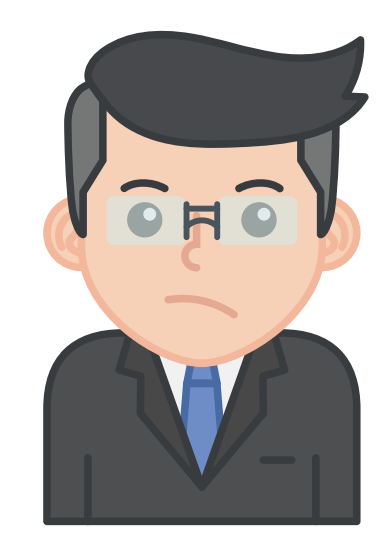

Erfahren Skeptisch

# **Kinderbetreuung**

**5**

# **Betreuungsgutscheine - Von der Stadt Bern zum Kanton**

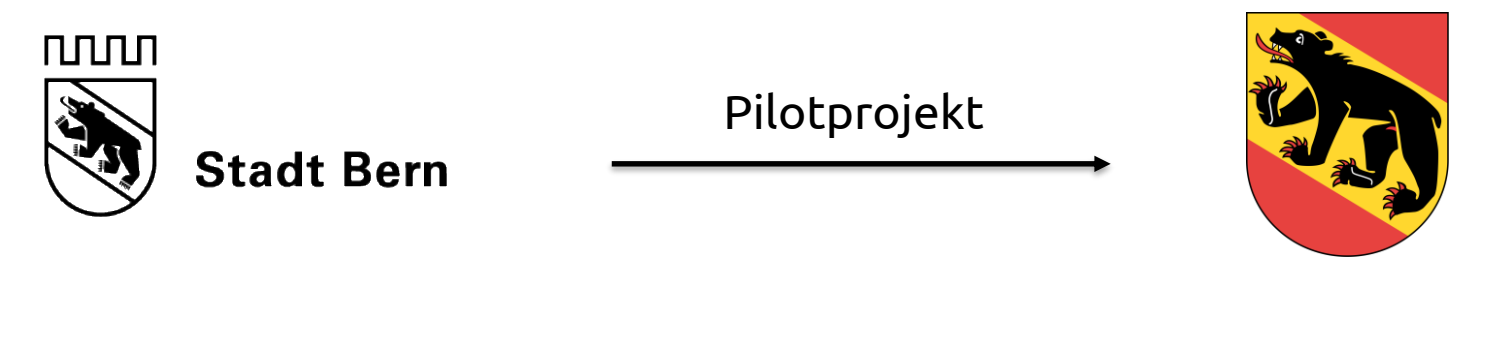

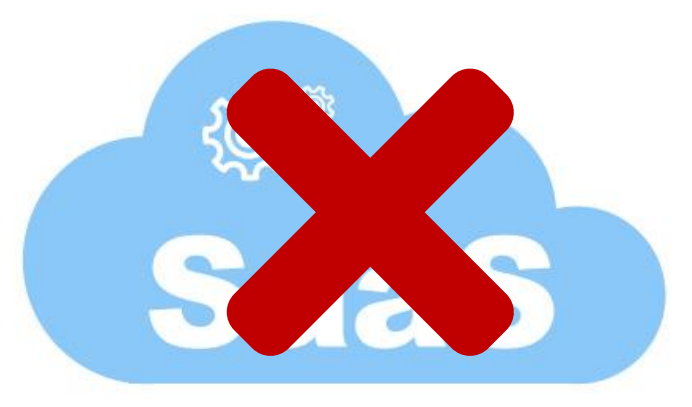

# **Reaktion Open Source**

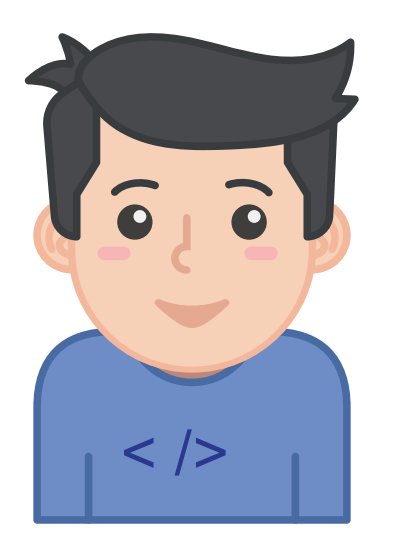

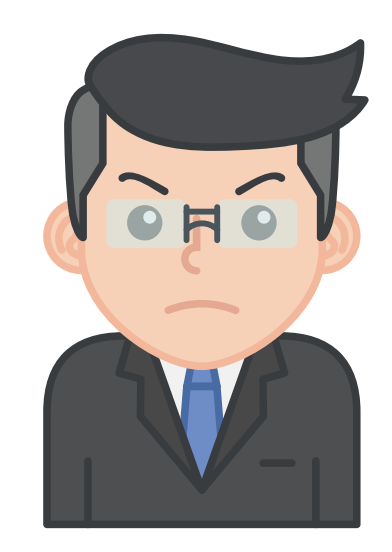

# **Studie Puzzle**

Umsetzung in zwei Phasen

- **1. Minimale technische Umsetzung (10 – 15 Personentage)**
- **2. Modularisierung und Generalisierung des Codes**

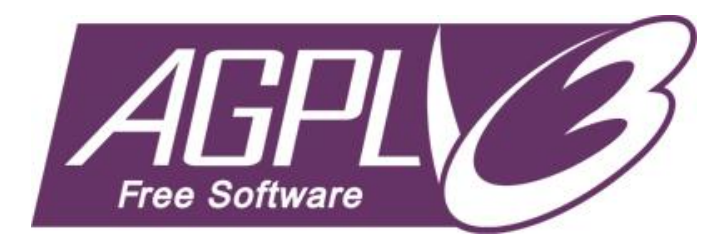

# **Phase I**

- Copyright- Lizenzhinweise, und Haftungsausschluss in die Dateien einfügen  $\odot$
- Definition und Anpassungen im Build und Release Verfahren
- Basisdokumentation
	- README
	- Authors
	- Copying und Haftungsausschuss,
	- Contribution Guide
	- Lizenz
- Codeanalyse und Aufbereitung Code für Open Sourcing
	- Anonymisierung Kundenspezifische Testdaten
	- Extraktion spezifische Konfiguration und Dokumentation
- h Fremdcode analysieren
	- Statische Code Analyse
	- Verwendete Libraries
	- Icons und Bilder?
- git Projekt auf GitHub einrichten

**Easy oder?**

# **Phase I**

- Copyright- Lizenzhinweise, und Haftungsausschluss in die Dateien einfügen  $\odot$
- $\boldsymbol{\mathcal{C}}$  Definition und Anpassungen im Build und Release Verfahren
- Basisdokumentation
	- README
	- Authors
	- Copying und Haftungsausschuss,
	- Contribution Guide
	- Lizenz
	- Codeanalyse und Aufbereitung Code für Open Sourcing
		- Anonymisierung Kundenspezifische Testdaten
		- Extraktion spezifische Konfiguration und Dokumentation
	- h Fremdcode analysieren
		- Statische Code Analyse
		- Verwendete Libraries
		- Icons und Bilder?
	- git Projekt auf GitHub einrichten

# **Codeanalyse und Aufbereitung Code für Open Sourcing**

- Anonymisierung Kundenspezifische Testdaten
- Extraktion spezifische Konfiguration und Dokumentation
- History im Zweifelsfall löschen

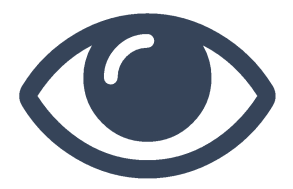

# Neuer Gesichtspunkt: Öffentlichkeitswirksamkeit

- **D** "Respekt" bei gewissen Entwicklern
- "Respekt" bei Kunde→ Security Audit, W3C Audit, Code Review
- **C** Extrem aufwändig
- Codequalität hat sich verbessert!!

# **Schwierigkeiten - Fremdcode**

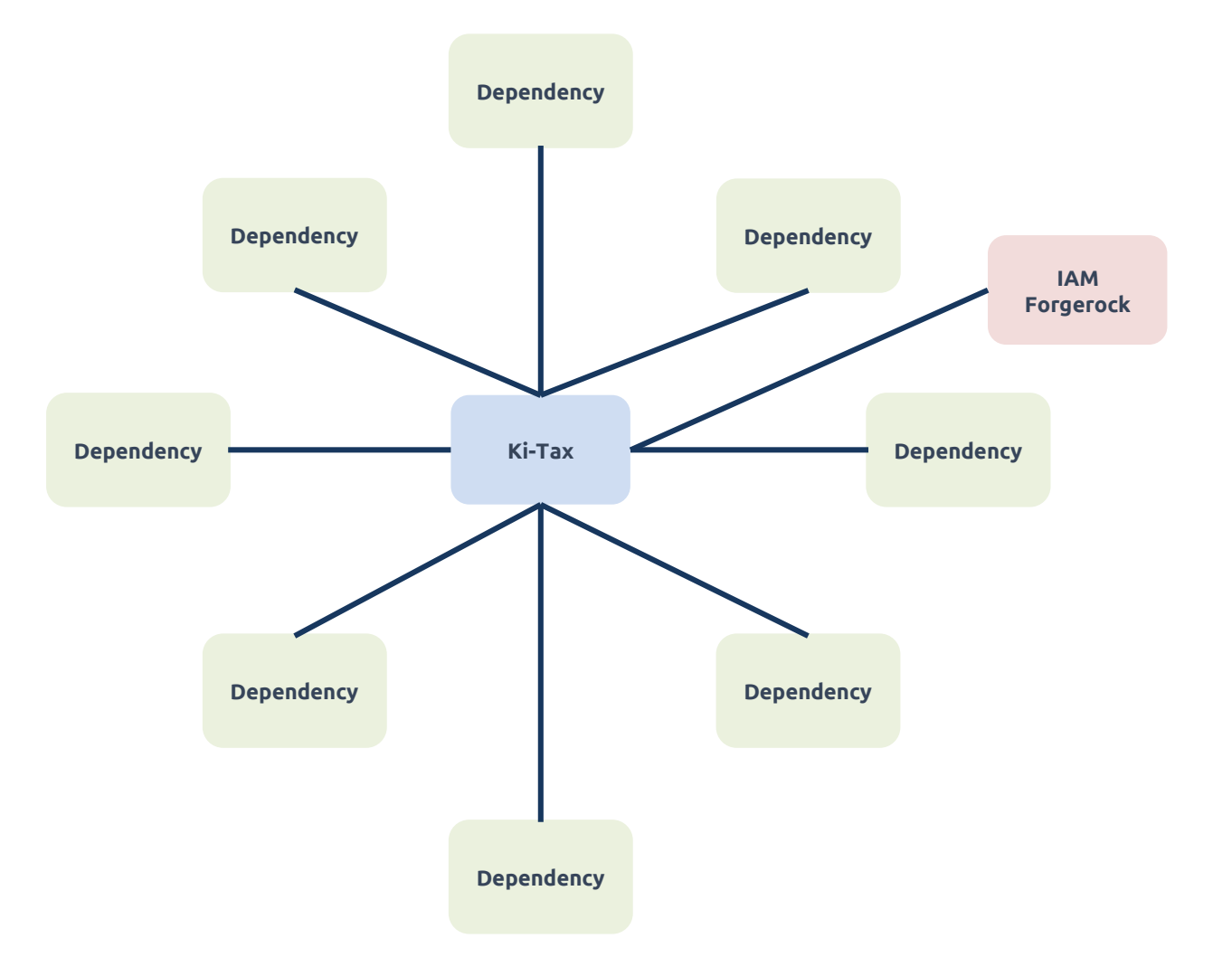

# **Schwierigkeiten - Fremdcode**

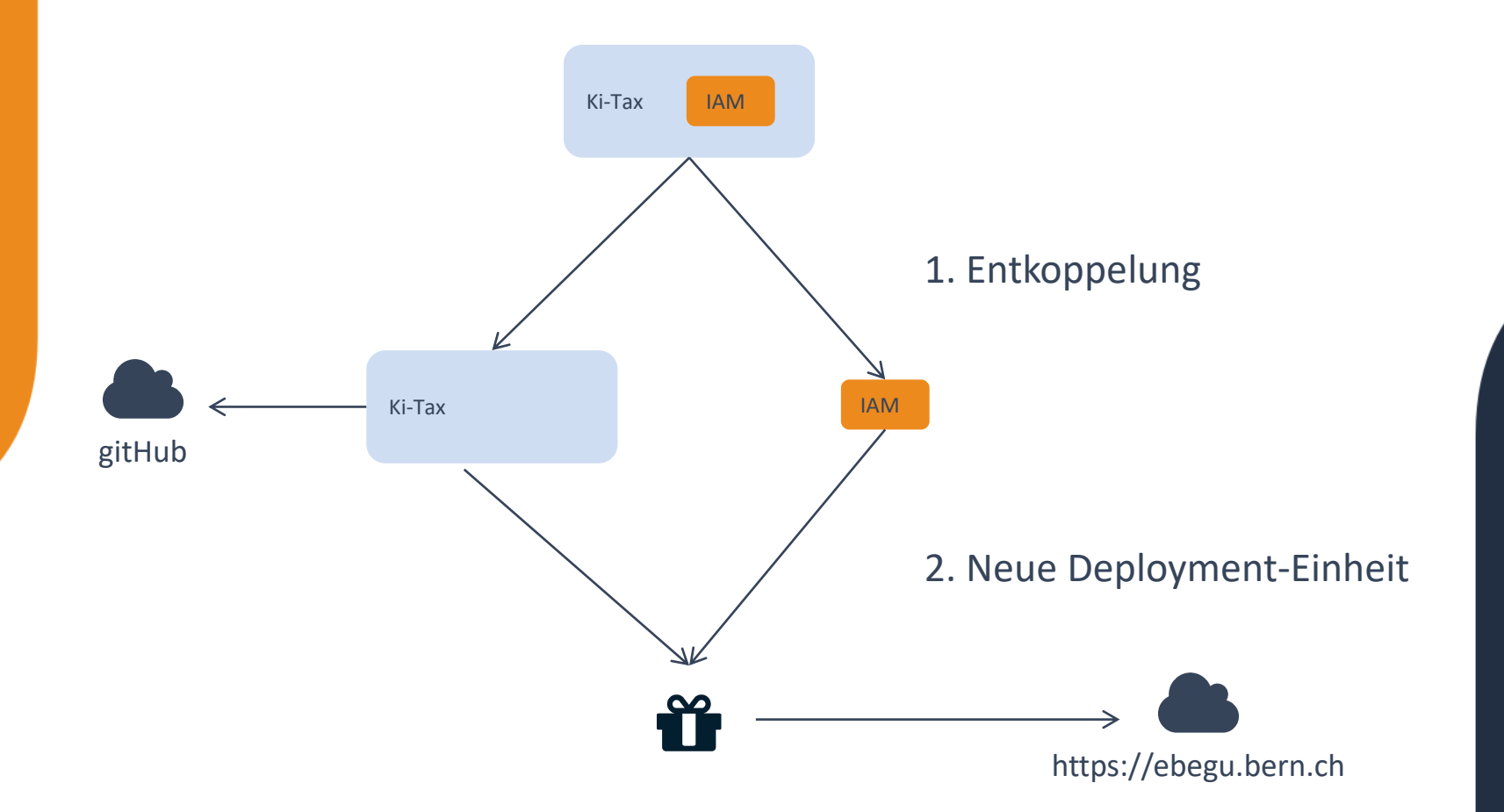

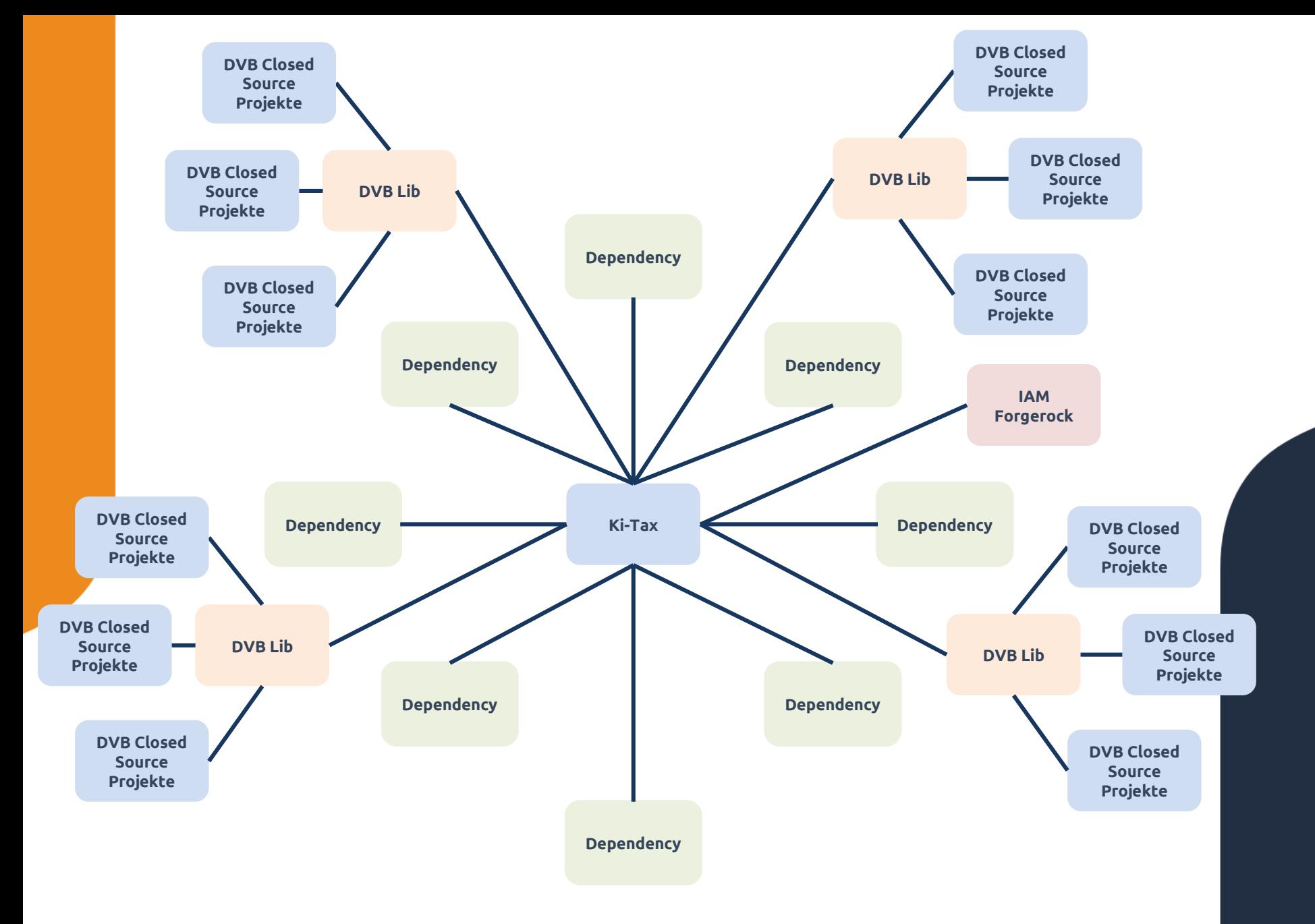

# **OSS Strategie – Wollen wir überhaupt OSS?**

- 1. Die DV Bern will Open Source Libraries in Projekten einsetzten.
- 2. Die DV Bern will einzelne interne Libraries und Projekte als Open Source veröffentlichen

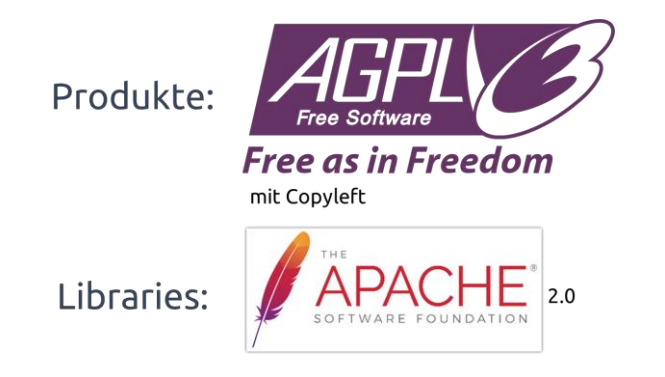

- 3. Dabei gilt immer, dass dies immer mit den strategischen Zielen der DV Bern übereinstimmen muss.
- 4. Entwickler dürfen im Rahmen von DV Bern Projekten Änderungen und Verbesserungen an den verwendeten Open Source Projekten und Libraries vornehmen.
- 5. DV Bern Open Source Projekte und Libraries werden auf GitHub veröffentlicht.

# **Phase I**

- Copyright- Lizenzhinweise, und Haftungsausschluss in die Dateien einfügen  $\odot$
- $\boldsymbol{\mathcal{C}}$  Definition und Anpassungen im Build und Release Verfahren
- Basisdokumentation
	- README
	- Authors
	- Copying und Haftungsausschuss,
	- Contribution Guide
	- Lizenz
	- Codeanalyse und Aufbereitung Code für Open Sourcing
		- Anonymisierung Kundenspezifische Testdaten
		- Extraktion spezifische Konfiguration und Dokumentation
	- h Fremdcode analysieren
		- Statische Code Analyse
		- Verwendete Libraries
		- Icons und Bilder?
	- git Projekt auf GitHub einrichten

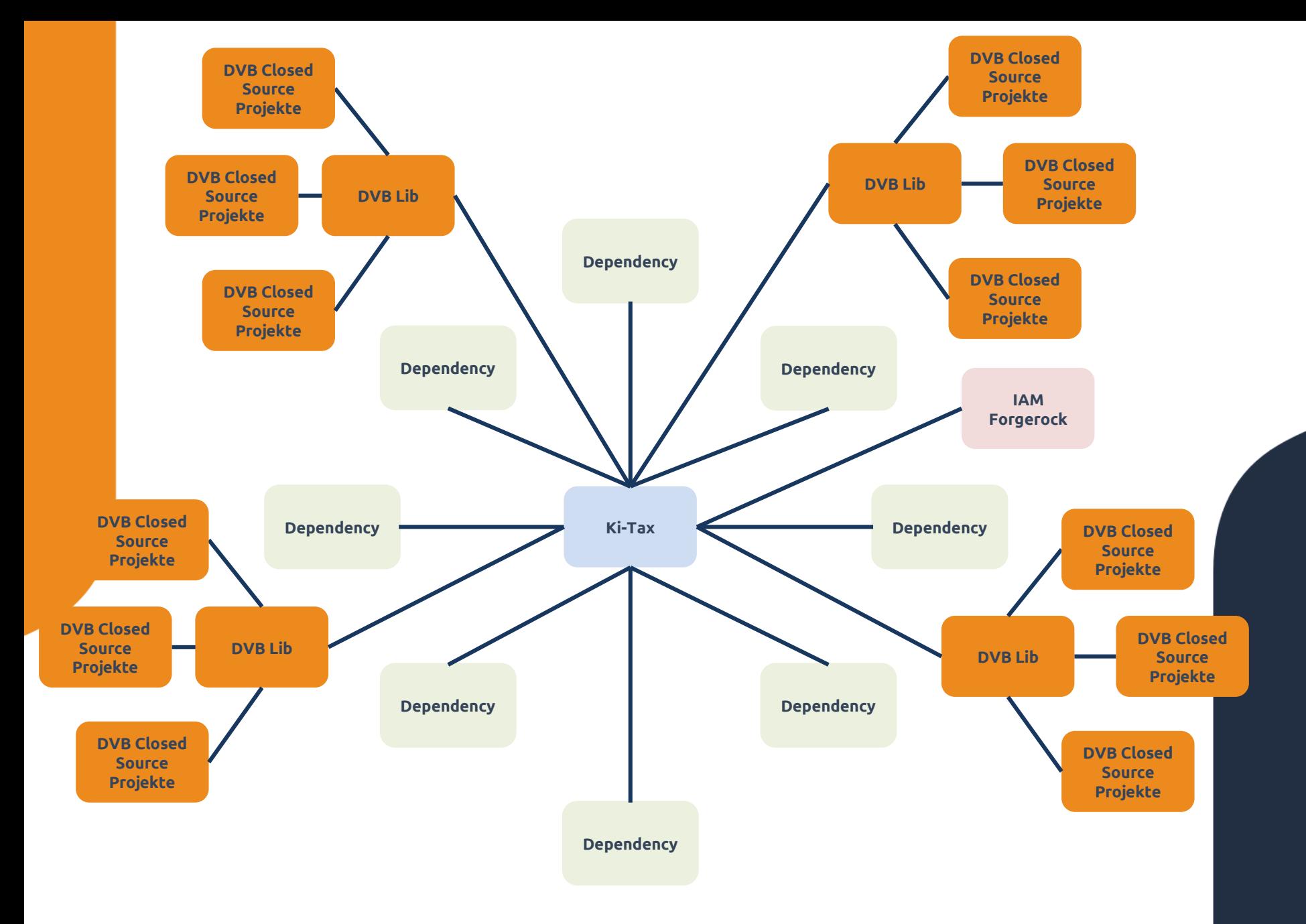

# **Über 10 Libraries & 20 Projekte**

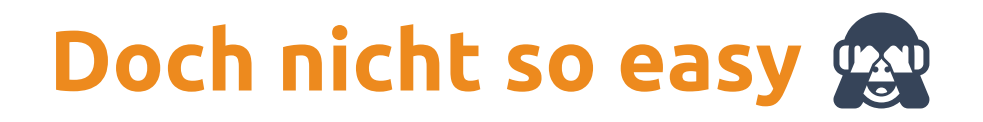

# **Ohne Automatisierung geht nichts**

- Header (IntelliJ)
- Build Prozess
- License Maven Plugin (Lizenzen Prüfen)
	- Lizenzen eingesetzter Libs finden
	- Kompatibilität analysieren
- Vulnerability (NPM, Dependency Check Maven)

# Ergebnis: passt!

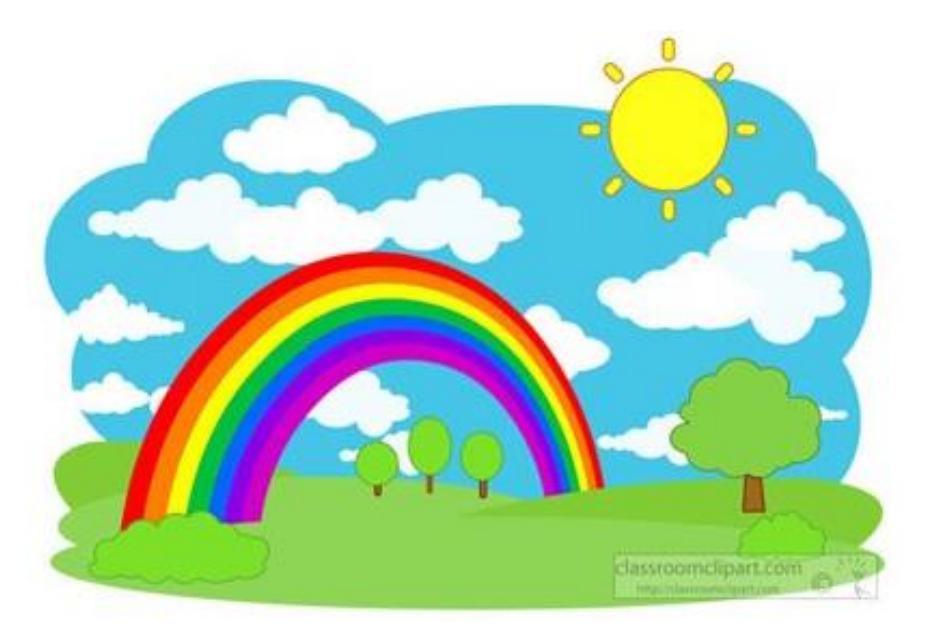

# **SUMMARY**

Wo stehen wir heute? Was ist daraus entstanden?

# dvbern

24. Oktober 2019 Open Business Lunch

#### **Summary**

Community Management noch heute nicht geregelt Phase II (Modularisierung und Generalisierung des Codes) wird (vorerst) nicht umgesetzt Erstes OSS Projekt der DVB erfolgreich abgeschlossen ◆ Erstes E-Gov Projekt der Stadt Bern erfolgreich abgeschlossen Neues E-Gov Projekt für Kanton Refers L Gov Projekt for Kanton<br>Bern fast abgeschlossen Community Management im Aufbau Phase II (Modularisierung und Generalisierung des Codes) in Umsetzung Neues OSS Projekt auf Basis des ersten Projektes (Fork) erstellt

Eigene Libs als OSS veröffentlicht

- Potential von OSS wurde firmenweit erkannt
- ◆ Entwicklung einer DVB OSS-**Strategie**

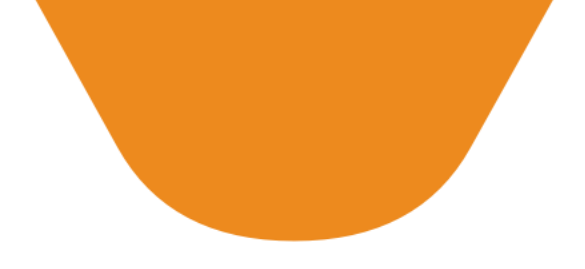

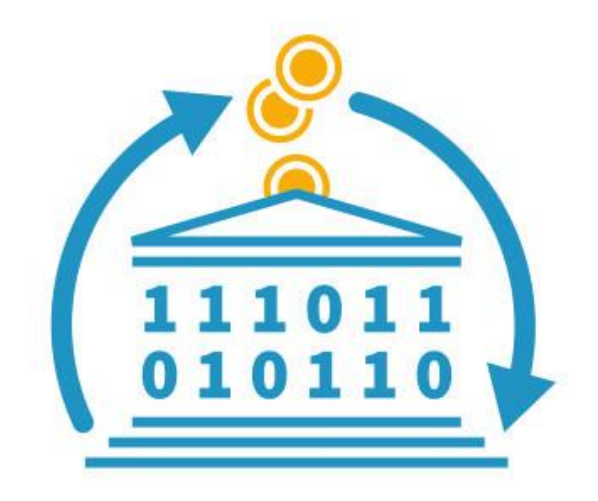

# **Public Money**

**Public Code** 

publiccode.eu

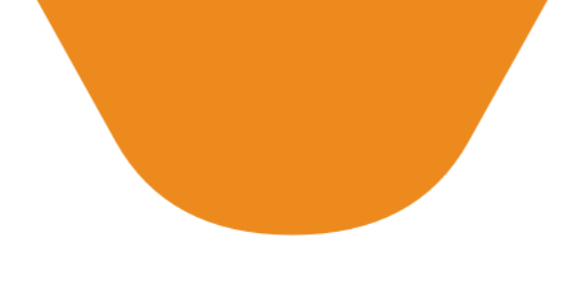

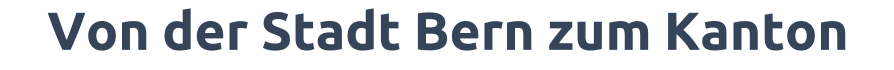

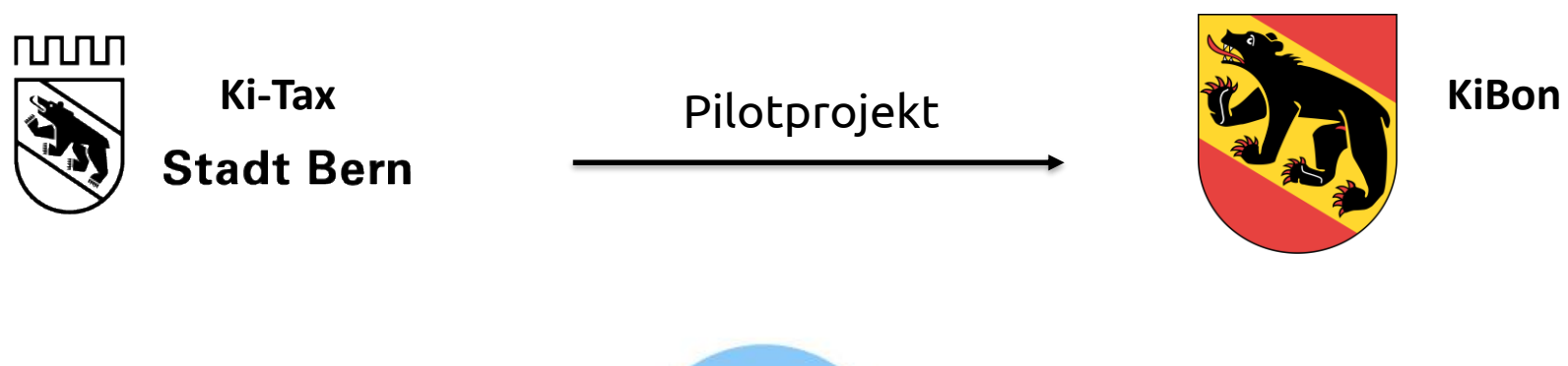

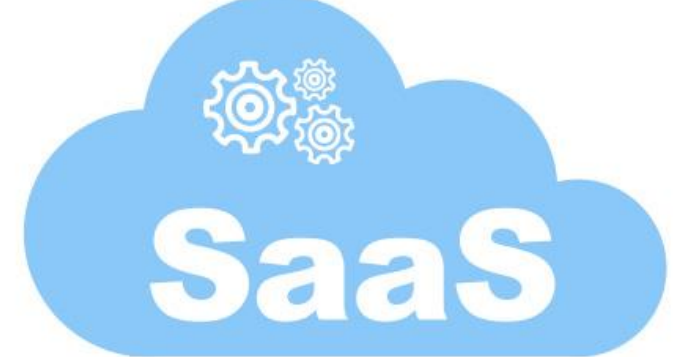

# **OSS Strategie**

- Einsatz von OSS wird begrüsst
	- Aber Regeln müssen überprüft und eingehalten werden
- Bei jedem neuen Projekt überprüfen, ob OSS sinnvoll ist
- Interne Libs veröffentlichen
- Entwickler dürfen und sollen bei OSS Projekten mitarbeiten

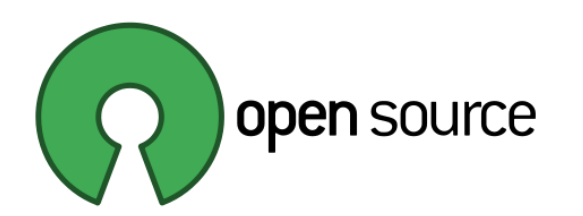

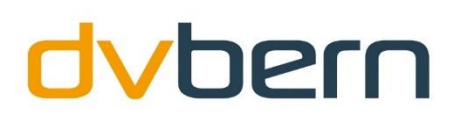

## **Lizenzen**

#### https://choosealicense.com/

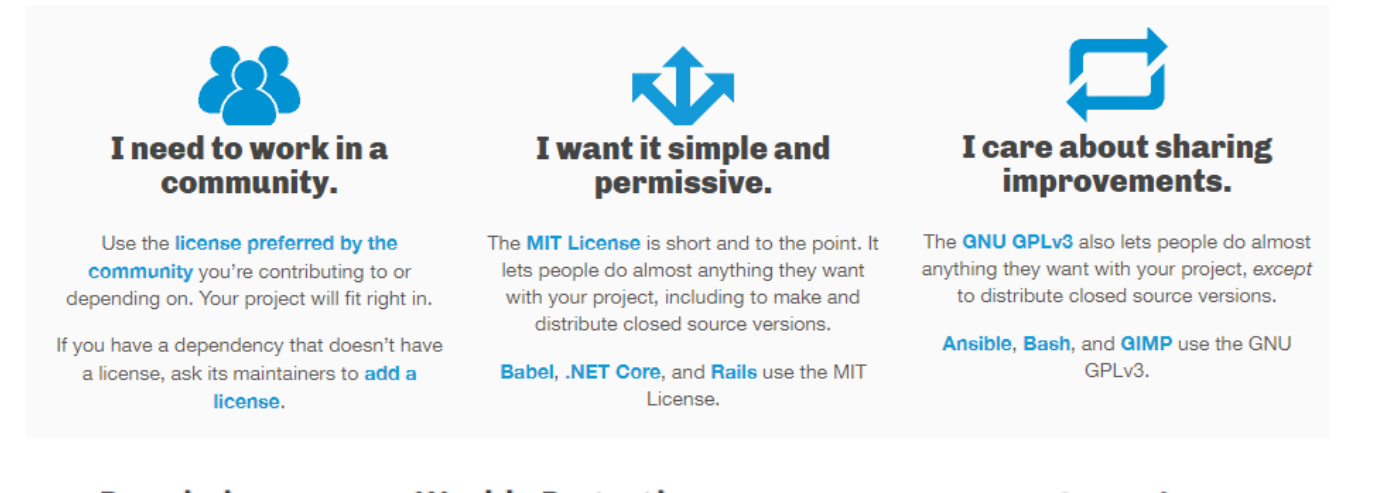

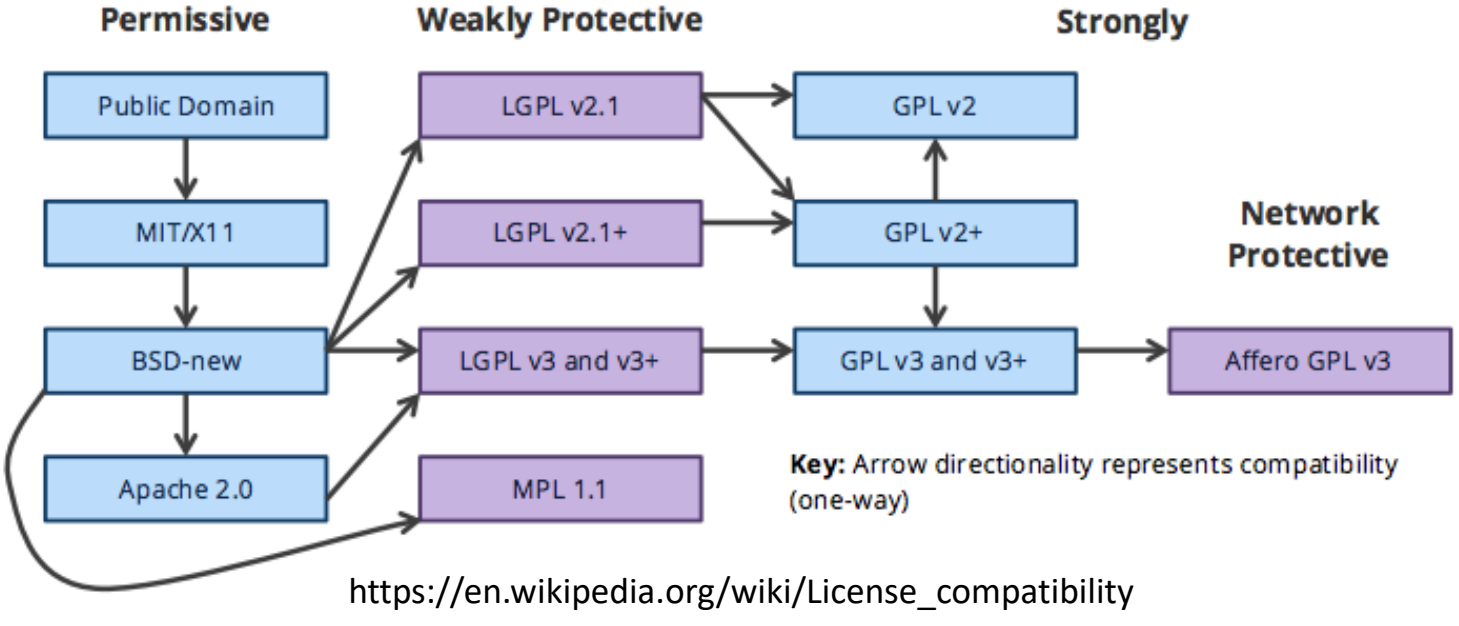

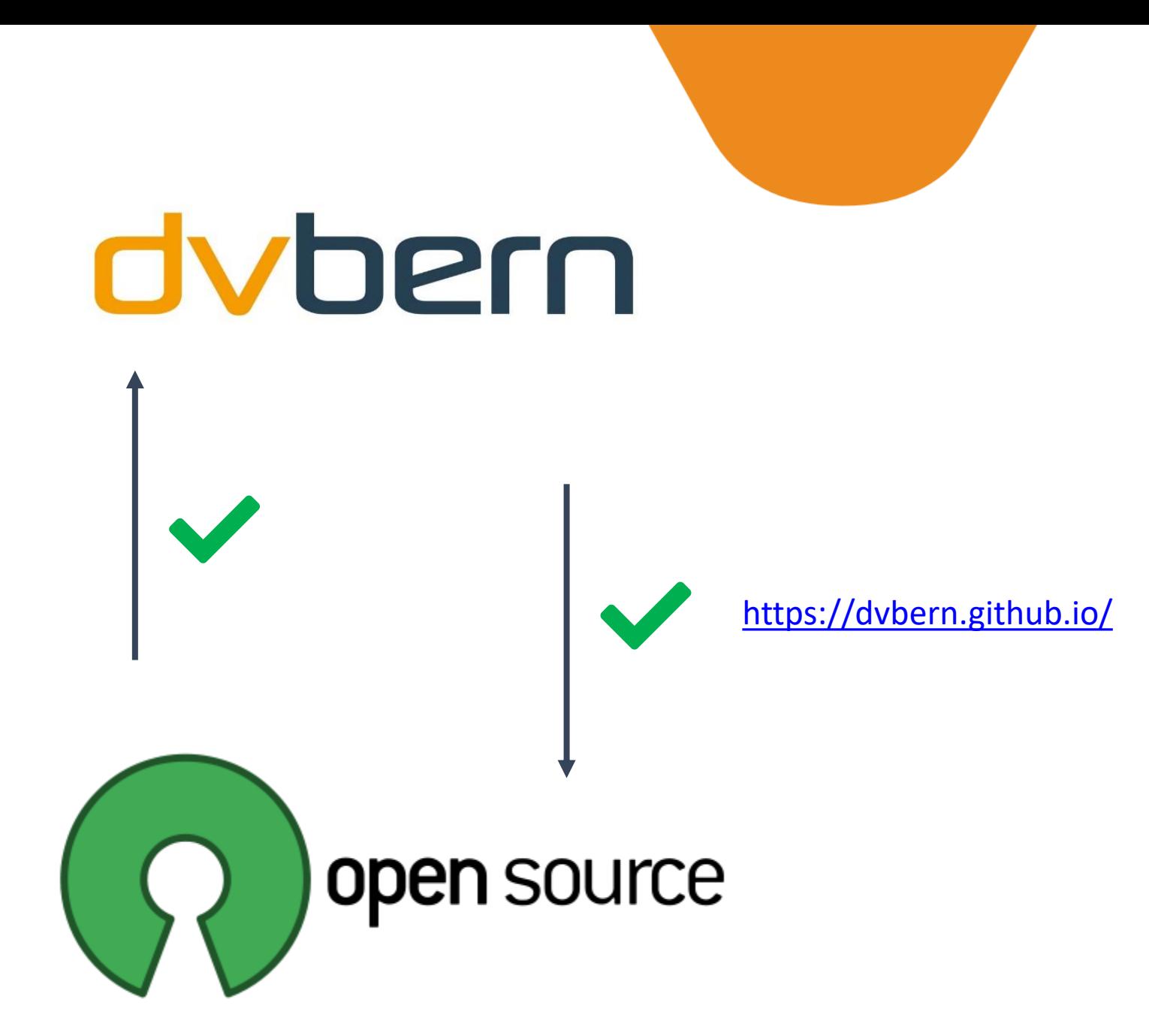

# **Fazit**

- Open Source heisst nicht unbedingt billiger
- «Open-sourcen» im Nachhinein ist teuer!
- Die Codequalität hat sich verbessert
- Vorteile auf Kunden- und Entwicklerseite
- Open Source muss leben und ist mit dem initialen Publizieren nicht erledigt
- Open Source wird insbesondere von jüngeren Entwicklern gefordert (Mitarbeitermarketing)
- Open Source einführen bedeutet auch Anpassung der Firmenkultur!
- Es lohnt sich!

## **Alte Generation und neue Generation gehen in eine Richtung**

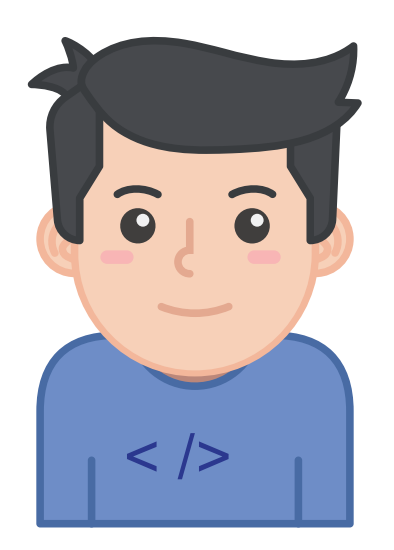

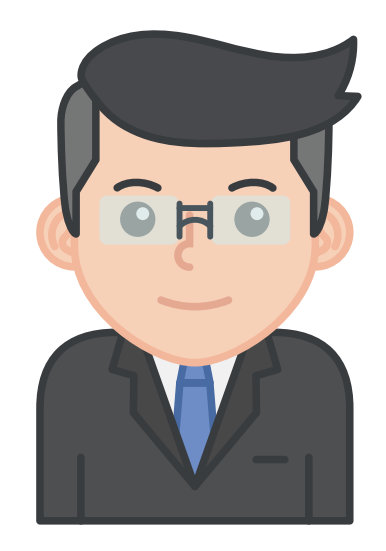

# **Danke**

# **Referenten**

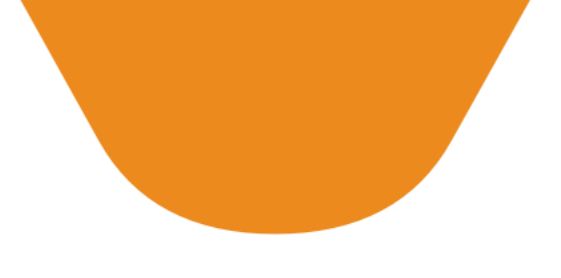

- Xaver Weibel
	- Bereichsleiter, Mitglied GL
- David Bächler
	- Projektleiter, Open Source Beauftragter

# **Links**

# kiBon

- [https://www.kibon.ch](https://www.kibon.ch/)
- <https://github.com/dvbern/kiBon>

#### Ki-Tax

- [https://www.bern.ch/themen/kinder-jugendliche-und](https://www.bern.ch/themen/kinder-jugendliche-und-familie/kinderbetreuung/ki-tax)familie/kinderbetreuung/ki-tax
- [https://ebegu.bern.ch](https://ebegu.bern.ch/)
- <https://github.com/StadtBern/Ki-Tax>

## DV Bern GitHub

• [https://dvbern.github.io](https://dvbern.github.io/)